Министерство образования и науки Российской Федерации

Федеральное государственное бюджетное образовательное учреждение высшего профессионального образования "Оренбургский государственный университет"

Кафедра прикладной информатики в экономике и управлении

Н.Ф. Панова

# ПРОГРАММИРОВАНИЕ НА ЯЗЫКЕ ПАСКАЛЬ

Рекомендовано к изданию Редакционно-издательским советом федерального государственного бюджетного образовательного учреждения высшего профессионального образования «Оренбургский государственный университет» в качестве методических указаний для студентов, обучающихся по программам высшего профессионального образования по направлениям подготовки 230700.62 Прикладная информатика, 080500.62 Бизнес-информатика

> Оренбург 2012

Рецензент - кандидат экономических наук, доцент О.С. Чудинова

#### **Панова, Н.Ф.**

П 16 **Программирование на языке Паскаль:** методические указания/ Н.Ф. Панова; Оренбургский гос. ун-т.- Оренбург : ОГУ, 2012. - 48 с.

Методические указания содержат упражнения для выполнения практических заданий и варианты заданий для лабораторных работ и самостоятельного выполнения. Предназначены для студентов, обучающихся по программам высшего профессионального образования по направлениям подготовки 230700.62 Прикладная информатика, 080500.62 Бизнес-информатика.

> УДК 004.42(076.5) ББК 32.973-018я7

 Панова Н.Ф., 2012 © ОГУ, 2012

## **Содержание**

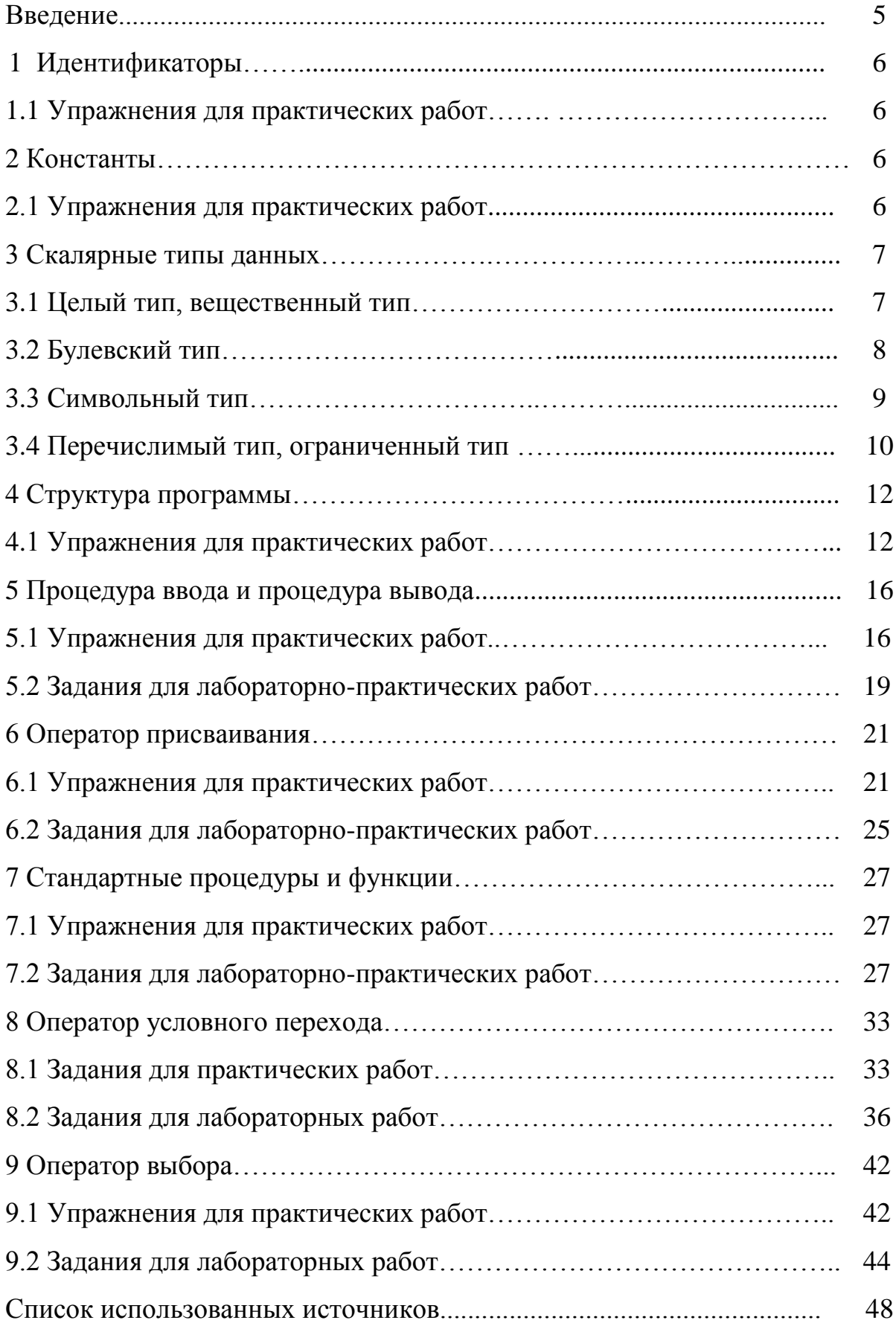

#### **Введение**

Методические указания предназначены для проведения практических и лабораторных работ по курсу «Программирование» для студентов первых курсов направлений 080500 Бизнес-информатика и 230700 Прикладная информатика. Методические указания содержат вопросы для самоконтроля, варианты заданий для лабораторного практикума, а также множество фрагментов программного кода, содержащих те или иные ошибки, которые студенты должны обнаружить. Задачи сгруппированы по темам и охватывают начальные разделы дисциплины. Предлагаемые задания для лабораторных работ могут быть использованы как при изучении языка программирования Паскаль, так и других языков. Кроме того, методические указания могут быть полезны студентам и преподавателям других направлений.

### 1 Идентификаторы

#### 1.1 Упражнение для практических работ

1 Ниже приведен список имен переменных, возможных в Паскале. Какие из них допустимы? Какие запрещены? Если имя не допустимо, объясните, почему (например, потому что оно слишком длинное).

- $(1)$  beginend  $(12)$  abo...xyz  $(23)$ help+me
- $(2)$  spase 1999  $(13)$  form
- (3) 1999 spase  $(14)$  for
- $(4)$  p grs  $(15)$  legal
- $(5)$  IBM  $(16)$  legal?
- $(6)$  i.b.m.  $(17)$  #1
- $(7)$  one  $(18)$  number1
- $(8)$  oNe  $(19)$  help me
- $(9)$  2  $(20)$   $BYQET$
- $(10)$  one2 (21) yxwyutsrgponmlkjihgfedob
- $(11)$  2one

2 В программе необходимо вычислить площадь треугольника. Основание, которого равно 3 см и высота 5 см. Следует обеспечить достаточную информативность текста программы. Дайте такие имена переменным, чтобы они отражали их смысл

3 Предположим, что в языке Паскаль имена переменных могут быть только односимвольными. Таким образом, переменные г и у допустимы, а имена rate и velority нет. Какие нежелательные последствия могли бы иметь эти ограничения?

### **2 Константы**

### **2.1. Упражнения для практических работ**

1 Каким по порядку должен следовать раздел определения констант?

2 Что определяет тип констант?

3 В программе необходимо вычислить сумму квадратов первых 30 чисел. Определите 2 константы: number, задающую количество чисел и message, определяющую сообщение: ‗ сумма квадратов первых 30 чисел равна '.

4 Какой тип имеет следующие константы:

```
const numb = 7;
epsilon = 0.00001;
sl = ^{\circ} DUBNA ^{\circ};
f = true;oh = ' = ';
```
5 Какой тип имеют следующие константы :

const  $z = 22222$ ;

$$
f = -305;
$$
  
\n
$$
a = -5.7E - 3;
$$
  
\n
$$
n = 27.33;
$$
  
\n
$$
logf = false;
$$
  
\n
$$
sm = 'A';
$$
  
\n
$$
stri = 'OTJJJH
$$

### 3 Скалярные типы данных

#### 3.1 Целый тип, вещественный тип

3.1.1 Упражнение для практических работ

1 Вы видите несколько десятичных чисел. Покажите, в каком виде эти числа будут напечатаны, если считать, что они являются выражением типа real.

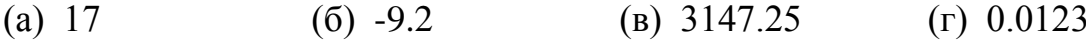

 $(\Box) 0.1$  $(e)$  428  $(xk) -0.00006$  $(3)$  100

2 Указанные ниже числа представлены в экспоненциальной форме, но не нормализованы. Запишите их в нормализованной форме.

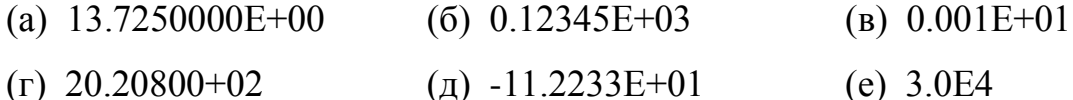

3 Есть ли разница ( с точки зрения языка Паскаль) между числами 100 и 100.0, между 20 и 2E01? По какому признаку (величине или форме записи) целые числа отличаются от вещественных?

4 Привести примеры положительного и отрицательного целых чисел, не представимых в Паскале.

5 Какого вида ошибку вызовут следующие операторы присваивания?

Var

count : integer;

 $\ddot{\phantom{a}}$ 

count : =  $3.14$ ; count : = sqrt  $(2)$ ; count :  $= 0.5$ ;

6 Чему будет равно значение функций:

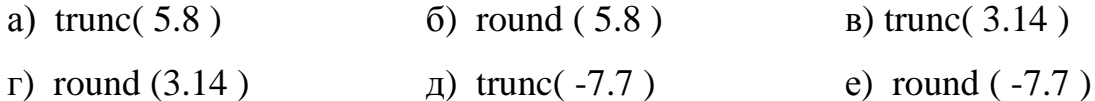

7 Указать неправильные записи чисел:

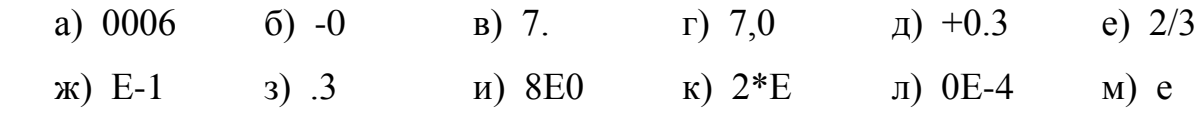

8 Какой тип дадут следующие выражения:

- (a)  $5*3$  $(6)$  5\*3.0  $(B)$  trunc(8.96)
- $(r)$  sqr $(16)$  $(\text{A})$  sqr( 16.9) (e)  $1+0.0$

9 Какой тип дает операция деления 6/2?

10 Если хотя бы один из операндов вещественный, какой тип дают следующие операции : +, -, \*, / ?

11 Можно ли использовать переменные и константы типа real

- а) в функциях pred (), succ (), ord ()?
- б) в качестве индексов массива?

### 3.2 Булевский тип

- 3.2.1 Упражнения для практических работ
- 1 Вычислить значение выражений:
	- a) sqr(x) + sqr(y) <= 4  $x = 0.3$ , y = -1.6  $k = 15$ 6) k mod  $7 = k$  div 5 -1  $p = 0.182$  $\sigma$  and  $(\text{trunk} (10 * p))$
- 2 Доказать тождества:

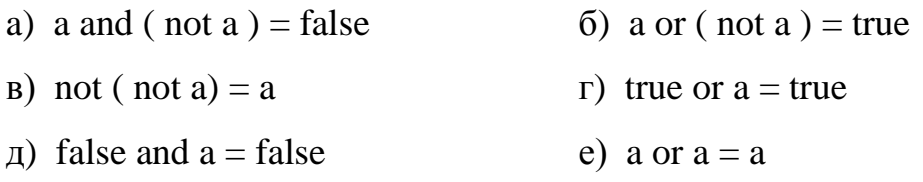

- 3 Вычислить:
	- a) true or  $(10>0)$  $(10>0)$  or true
- 4 Указать порядок выполнения операции при вычислении выражения:
	- a) a and b or not c and d;

 $(6)$  (x  $>= 0$ ) or t and odd (x) or (y\*y  $\lt 4$ )

5 Вычислить следующие выражения при  $a = true$ ,  $b = false$ 

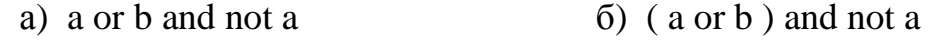

 $\alpha$ ) not a and b  $r)$  not (a and b)

6 Вычислить значения выражений:

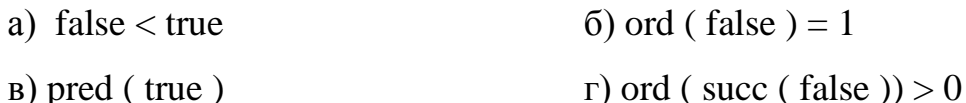

7 Вычислить значение выражений:

a) not (pred (c) or (ord (c) = 1)) При  $c = true$ ; 6)  $(p \leq t$  = true  $) = (q = false)$ При  $p = q = true$ При  $s = false$ ,  $b = true$  $\alpha$  and  $b > a$  or b

8 Вычислить:

a) ord (false) + ord (true) 6) false > true B) succ (false)

#### 3.3 Символьный тип

3.3.1 Упражнения для практических работ

1 Всегда ли справедливо следующее утверждение:

a) если c – символ и '0'  $\leq$  = c = '9', то c – цифра;

б) если с – символ и 'a' <= c<= 'z', то с – строчная латинская буква;

r) '0' = 0  $\pi$ ) ord('0') = 0; e) 'a' = 'A'  $_{\rm B})$  '9' < 'a'

- 2 Вычислить значение выражений:
	- 6) succ ( ' 0 ' ) = pred ( ' 2 ' ); a) pred  $('7$   $')$ ;  $\sigma$  as a bord ( ' 5 ' ) – ord ( ' 0 ' );  $r \cdot d' > a'$  $\alpha$ ) ord ( ' q ') < ord ( ' z '); e) chr  $(25)$  >= chr  $(16)$ ; 3) chr ( ord ( '  $5$  ' ) + 1).  $x$ ) ord (pred (chr  $(24)$ ));

3 Определить значения символьной переменной d после выполнения следующих операторов:

a) 
$$
c := ' + ' ; d := ' c'
$$
  
5)  $c := ' + ' ; d := c;$ 

4 Указать верные утверждения:

5 Чему равно:

в) chr (ord  $(c)$ ) для любого с

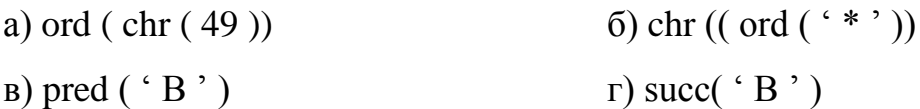

6 Если переменная alpha описана как переменная типа char, то верны ли следующие операторы:

> a) alpha := ' $P'$  6) alpha := ' $+$ ' B) alpha := ' $3'$  $\alpha$ ) alpha := ''''  $r)$  alpha := '' e) alpha  $:=$   $\cdot$   $\mathbf{B}$

#### 3.4 Перечисляемый тип, ограниченный тип

3.4.1 Упражнение для практических работ

1 Имеются описания:

Type sezon  $=$  ( $zima$ , vesna, leto, osen);

Var  $x, y$ : sezon;

t: (teplo, xolodno);

Ответить на следующие вопросы:

а) Какие значения могут принимать переменные x, y и t?

Допустимы ли присваивания:

- 1)  $x := vesna$ ; 2)  $y := x$ ; 3)  $t := \text{teplo}$ ;
- 4)  $y := t$ ; 5)  $t := proxladno;$
- б) Вычислить значения выражений:
- 2)  $zima \leq leto$ : 3) osen<zima: 1) vesna<leto: 4) vesna $\lt$  teplo; 5) succ (vesna);  $6)$  pred(vesna);
- $7)$  succ( osen); 8) pred(xolodno)
- в) Вычислить значения выражений:
- $1)$  ord (vesna): 2) ord  $(\text{osen}) + \text{ord}(\text{xolodno})$ ;
- 2 Указать ошибки в следующем разделе типов:

Type by kva =  $('a', 'b', 'c', 'd')$ ;

glasnay =  $(a, e, i, o, u)$ ;

soglasnay =  $(b.d, f, g)$ ;

 $karta = (6, 7, 8, 9, 10, value, dama, korol, tuz);$ 

figura =  $(\text{slon}, \text{kon}, \text{laday}, \text{ferz})$ ;

 $log = boolean;$ 

3 Имеются описания:

Type digit =  $0^{\circ}$ .  $9^{\circ}$ ;

Var d : digit; k: 0..9; n : integer;

Ответить на следующие вопросы:

а) Каковы значения типа digit? Какой базовый тип для этого ограниченного типа? Допустимы ли присваивания:

1) d:=: ' 7 '; 2)  $d := 'a';$ 3)  $d := -7$ ;

б) Какие значения может принимать переменная к ? Каков ее базовый тип? Доступны ли присваивания:

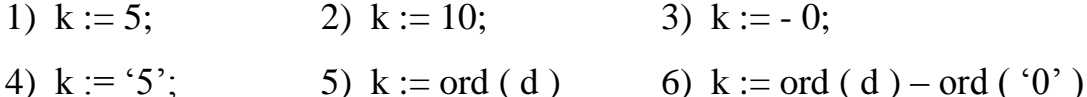

4 Указать ошибки в следующих описаниях:

const  $n = 180$ ;  $p1 = 3.14159$ ; type cifra = ' $0$ '..' $9$ '; bukva =  $a.x$ ; otrezok =  $0 \dots n-1$ ;  $period = -pi \nightarrow$ ; plus = '+'..'+';

### 4 Структура программы

#### 4.1 Упражнение для практических работ

1 В приведенной ниже программе много ошибок. Постарайтесь найти их и исправить. Некоторые ошибки очень несуразные, например, пропущена точка с запятой. Есть и неправильно написанные слова, и некоторые другие ошибки. Когда вы сочтете, что все ошибки исправлены, попытайтесь выполнить программу, чтобы убедиться в том, что это действительно так.

programs; probl7;

{Коминтарийправельный {;

Var  $y \times :$  integers;

y integers;

 $x + 1 := 4$ ;

 $y:= y + 1$ :

 $x = 3y + 5x$ 

print  $(x$  and  $y)$ 

end program7

2 Ответить на следующие вопросы:

а) Верно ли, что в Паскаль – программе надо описывать все используемые в ней переменные?

б) Какую информацию извлекает транслятор из описания переменных и как ее использует?

в) Какие значения имеют переменные в начале выполнения программы?

г) Можно ли менять значение констант?

В описании констант их типы не указываются. Как же определяется тип  $\pi$ ) констант?

e) Почему не надо описывать константы true, false?

1 Найти ошибки в каждой из следующих программ:

a) program A; const  $d = 5$ ; begin d := sqr (d); writeln (' $d**2 = '$ , d) end.  $\delta$ ) program  $\delta$ ; const  $k = true$ : var  $x : real$ ; begin read (x); writeln (ord  $(x) = k$ ) end.  $\alpha$  by program B; var  $a, b, c$ : integer;

begin read (a, b); writeln ( $(a+b+c)/3$ ) end.

2 Можно ли в приведенной ниже программе задать в качестве исходных данных числа 5.0 и 6.2?

Program umnozenie;

var a : integer;

 $b:$  real:

begin read  $(a, b)$ ; writeln  $(a * b)$  end.

3 Рассмотрим структуру блока begin..end

begin

 $s<sub>1</sub>$ 

 $s2$ 

 $s4$ 

end, где  $s1..s4$  – операторы

Проставьте в нужных местах необходимые точки с запятой.

4 Укажите правильное высказывание:

а) Программа на языке Паскаль обязательно должна иметь заголовок;.

б) В программе обязательно должны присутствовать все разделы описаний : описание типов, переменных, констант и т.д.;

в) В начале выполнения программы значения переменных не определены;

г) Раздел описания типов начинается служебным словом BEGIN.

- 5 Могут ли в программе отсутствовать один или больше разделов описаний: определение типов, констант, описание переменных и т.д.?
- 6 Укажите неверные утверждения:
- а) комментарий может располагаться в любом месте программы;
- б) комментарий открывается символом  $\{$  и закрывается символом  $\}$ ;
- в) комментарий открывается символом (\* и закрывается символом \*);
- г) В Паскаль-программе не допустим вложенный комментарий.
- 7 Вложенный комментарий оформляется  $\overline{B}$ виде  $\left($ укажите неверные үтверждения):
- а) { внешний комментарий (\* вложенный \*) продолжение внешнего :
- б) (внешний комментарий {\* вложенный \*} продолжение внешнего);
- в) (\* внешний комментарий (\* вложенный \*) продолжение внешнего\*).
- 8 Укажите верные высказывания:
- а) Символ "; служит для разделения предложений в программе;
- б) Каждое предложение языка должно заканчиваться "; ";
- в) Каждый оператор должен располагаться в отдельной строке;
- г) Перед служебным словом END не обязательно ставить "...
- д) В одной строке могут располагаться несколько операторов.
- 9 Укажите строку, верно указывающую ошибку в следующей программе:

const  $b = 2.25$ ;

var a,b : real;

begin read (a, c); write ( $a$ <sup>\*</sup>c > b) end.

- а) Отсутствует заголовок;.
- б) Неверное обращение к процедуре WRITE;
- в) Дважды описана переменная b.
- 10 Укажите строку, верно указывающую ошибку в программе:

Program a;

 $var x : real:$ 

begin read (x);  $y :=$ sqrt (x) + 1 end.

а) Неверное использование функции SQRT;

б) Не описана переменная у;

в) Отсутствует раздел определения типов.

11 Укажите строки, верно указывающие ошибки в программе:

Program PR;

var a : real;

pr : byte;

begin

read (a, pr); write (a>pr) end.

а) Нельзя сравнивать переменные типа REAL и BYTE;

б) Неверное обращение к процедуре WRITE;

в) Дважды описан идентификатор PR.

12 Укажите строку, верно указывающую ошибку в программе:

const  $a := 2$ ;

begin  $a :=$  sqrt (a);

write  $(a)$ ;

end.

- а) Отсутствует заголовок;
- б) Функция SQRT применена неправильно;
- в) Нельзя изменять значения констант.

13 Укажите строки, верно указывающие ошибку в программе:

const  $a = 1.0$ ;

var type : real;

begin type :=  $a*ln(a)$ ; write (a) end.

- а) Неверно описана константа;
- б) Отсутствует заголовок;
- в) Служебное слово TYPE нельзя использовать в качестве идентификатора.

#### Процедура ввода и процедура вывода  $5<sup>1</sup>$

#### 5.1 Упражнения для практических работ

1 Что будет на экране в результате выполнения операторов:

a) write ( $\sqrt{3}$ то текст);

 $\sigma$ ) writeln ('Ваш аналоговый счет за год составляет \$', tax:5);

в) writeln (aores : 4,  $\epsilon$  акров не обработано');

2 Что будет на экране в результате выполнения операторов:

a) writeln (' $\pi$ ервая строка');  $(6)$  write ('Первая строка'); writeln ('Bropas строка'); write ('Вторая строка');

3 Запишите оператор writeln для вывода следующей строки на экран:

What's your name?

4 Запишите оператор writeln для ввода переменной debet с размером поля для нее

 $12.$ 

5 Что будет на экране в результате работы программы:

program aver;

var

first, second, third: integer; sum: integer;

begin

first:=5; second:=17; third:=8;

sum:=first + second + third;

writeln ('Среднее значение', third:4, ', ', second:4, 'и')

writeln (third:4, ' $paBHO$ ', (sum div 3):3)

end.

6 Покажите, что будет напечатано в результате выполнения представленной ниже последовательности предложений write и writeln.

Внимательно проследите, где в тексте выдачи предусмотрено появление пустых строк.

write  $('a')$ ;

```
writeln (5+2);
write (^{\circ}b^{\prime}, \ ^{\circ}c^{\prime});
writeln ({}^{\circ}d', {}^{\circ}e', {}^{\circ}f', {}^{\circ}g');
writeln ({}^{\circ}h<sup>)</sup>;
writeln (4E+1); {число с плавающей запятой}
write ('I', 'i', 'k');
write (1', 'm', 'n', 'o', 'p');write ({}^{\circ}g^{\prime});
write ({}^{\circ}r^{\cdot});
write (3,3.0E-1);
writeln ({\alpha});
writeln;
writeln;
writeln ('t', 'u', 'v', 'w', 'x', 'y', 'z');
```
7 Предположим, пользователь вводит по мере необходимости данные, сгруппированные в четыре строки, как показано ниже. Проследите шаг за шагом, какие значения будут считаны в переменные a, b, c и d при выполнении программы. Покажите, что напечатает эта программа.

Program prog;

Var a, b, c: real;

d: integer;

#### begin

```
readln (a, b, c, d);
writeln;
writeln (a:5:2, b:5:2, c:5:1, d);
readln (a);
readln(a, b, c);
writeln;
write (a:7:2, b:6:2, c:6:2, d);
readln (b, c, d);
```

```
writeln;
 writeln:
 writeln (a:7:2, b:6:2, c:4:1, d)end.
```
Входные данные:

 $2.1$ 1.35  $-9.2$ 13 15 123.45  $\overline{0}$ 678 12.39  $-5$  $\overline{5}$ 

8 Предположим, что переменная с из предыдущего упражнения 7 объявлена с типом integer, а не real. Как это скажется на выполнении программы?

9 Предположим, что все 4 переменные в упражнении 7 объявлены с типом real. Что в этом случае будет напечатано?

10 Предположим, что при вводе последней строки в упражнении 7 будет набрано:

12.39-55 (верно: 12.39 -5 5), т.е. последние два символа введены без пробела. Как это повлияет на выполнение программы?

11 Что будет напечатано программой, если введены числа 1, 2, 3?

Program ab;

Var a, b:integer;

begin

```
read (a, b, a);
```
writeln  $(a, b, a)$ 

end.

12 Что будет напечатано программой?

```
Program pp;
var x:integer;
begin
x:=2:
writeln (*+1")end.
```
13 Когда процедура вывода writeln  $(x_1, ..., x_n)$  осуществляет перевод строки: до печати первого параметра  $x_1$  или после печати последнего параметра  $x_n$ ?

14 Что получится в результате выполнения оператора: write  $(5<6, 5<=6.5)$ ;

15 Что получится в результате выполнения оператора: writeln (16:0:1)? Номер правильного ответа?

 $a)16$  $6) 16.0$  $B)1.6 + E01$ 

16 Что получится в результате выполнения оператора: writeln (5\*3.2:4:1, ' результат')?

17 Что получится в результате выполнения оператора: writeln  $(3, 2.1)$ ?

18 Пусть требуется осуществить некоторую обработку набора данных, в котором число 0 играет роль концевого значения (нулевое значение обрабатывать не надо). Какой фрагмент работает правильно?

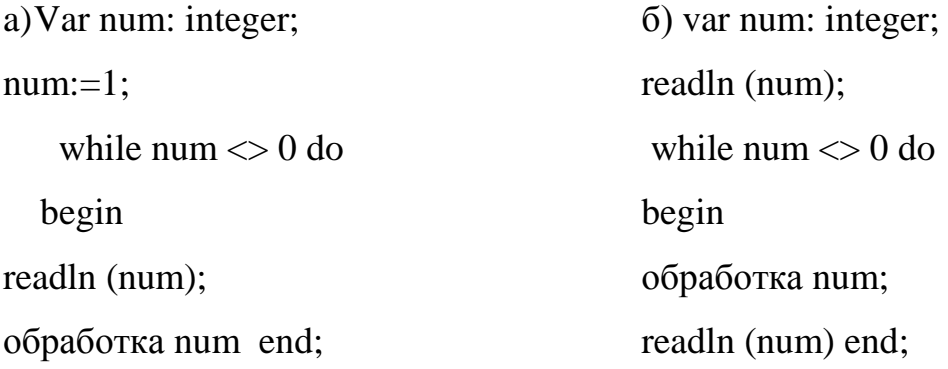

#### 5.2 Задания для лабораторно-практических работ

1 Напишите программу в Паскале, которая выполнит следующие действия: считает число 3.10 или 2.50, выполнит для него вычисления по какой-либо формуле, отпечатает значение числа и результат вычислений по формуле.

2 Организовать ввод и вывод данных заданных типов в диалоговом режиме, снабдив вывод на экран соответствующими заголовками. Целые числа: заданное количество, формат: стандартный, с заданной шириной поля. Вещественные числа: заданное количество, формат: стандартный, с заданной шириной поля, с заданным количеством знаков после запятой. Вывести значение булевской переменной: true или false с заданным количеством символов.

 Напишите программу, которая будет считывать месяц, день и год. Программа должна выводить эти данные в стандартном формате мм-дд-гг. Например, при вводе 9 3 1991 должно быть выведено 9-3-1991.

 Напишите программу, которая спрашивает имя и здоровается с его обладателем. Напечатайте таблицу с заголовком, в которой должно быть записано введенное

число и его квадрат.

С помощью оператора writeln напишите рекламное сообщение на 5-6 строк.

### 6 Оператор присваивания

#### 6.1 Упражнения для практических работ

1 Проследите шаг за шагом, что происходит при выполнении приведенных ниже фрагментов программ на Паскале. Покажите, какие значения хранятся в переменных на каждом шаге выполнения. Кроме того, покажите, что напечатает каждый из приведенных фрагментов.

```
a) Y:=3:
  x:=Y+1:
  writeln (x, ' ', Y);
  Y:=Y+1:
  x:=3;
  writeln (x, ' ', Y)6) rate:=5;
  time:=4;junk:=rate-time;
  dist:=rate*time;
  write (rate, \cdot, ime, \cdot, iunk, \cdot, dist)
```
 $B) w:=3;$ 

 $w:=w+1$ ;

 $g:=2*w$ ;

writeln  $(w, ' ', g)$ 

2 Предположим, что переменные х, у, z и w получают начальные значения в результате выполнения следующих предложений:

 $x:=5$ ; y:=10; z:=1; w:=6.

Покажите, что будет храниться в этих переменных на каждом шаге выполнения приведенных ниже программных фрагментов.

 $a)z:=x$  div y:  $5)$  x:=x+1;

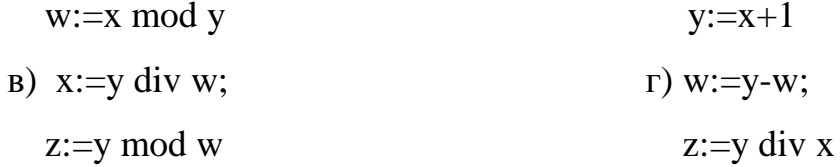

3 Каждый ПУНКТ второго упражнения состоит **ИЗ** двух разделов. Последовательности предложений, составляющие разделы одного пункта, на первый взгляд очень похожи. Между тем, эти последовательности существенно различаются. Проследите за выполнением предложений каждого раздела и покажите, что будет напечатано в результате их выполнения. Убедитесь в том, что вы понимаете, в чем состоит различие между разделами (1) и (2) каждого пункта.

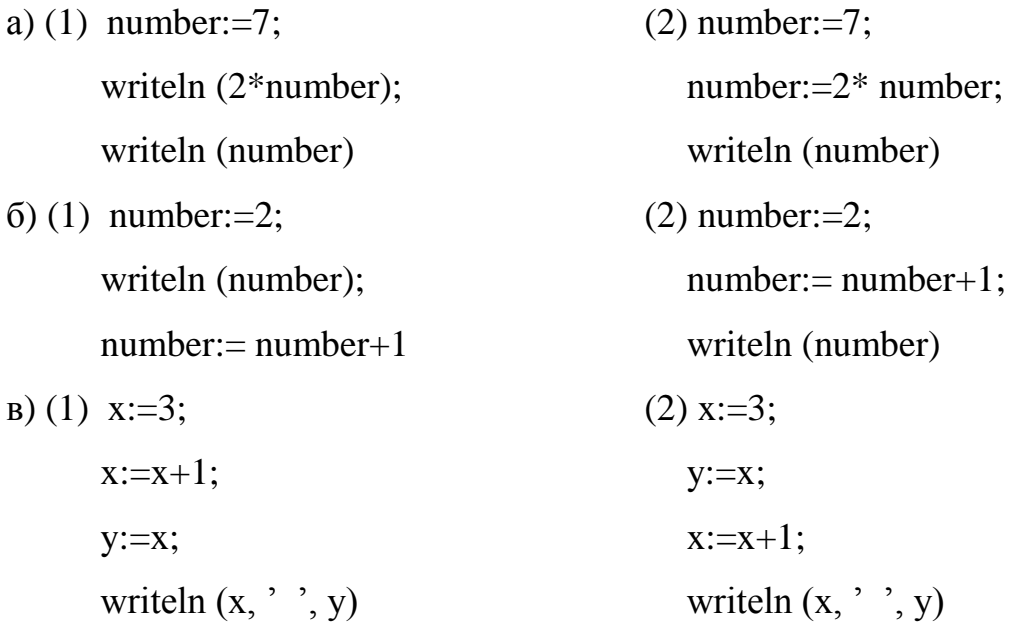

4 Обычно целочисленные операции деления и получения остатка от деления (div и mod) выполняются над положительными числами. Однако они выполняются и для отрицательных чисел. Напишите ряд небольших программ, которые позволили бы выявить правила выполнения операций div и mod над отрицательными числами в Паскале. Например, напишите программу, которая вычислит значения следующих выражений:

 $-1 \mod 5$ ,  $8 \div 2$ ,  $-2 \mod -3$ .

5 Покажите, в каком порядке выполняются операции в каждом из производимых ниже предложений Паскаля. Предполагается, что все переменные имеют тип real (почему это важно?), а их начальные значения таковы:

a=5, b=4, c=2, d=2, e=1.  
\nf:=-a+b\*c/2\*d - e;  
\ng:=-a+b\*c/(2\*d) - e;  
\nh:=2\*(a-1)\*(c/(b\*d));  
\ni:=2\*a-1\*c/b\*d;  
\np:=-a-b+c;  
\ng:=-a-b+c;  
\n
$$
w:=10*s + t;  
\ng:=-(a-b+c);  
\nv:=6*b/c - 1;
$$

6 Покажите, как записать на Паскале каждую из приводимых ниже математических формул. Включайте скобки только там, где это необходимо.

a) 
$$
x = \frac{-b + \sqrt{b^2 - 4ac}}{2a}
$$
  
\nB)  $y = \frac{1+x}{1-x}$   
\nC)  $w = |x + y| + |y - x|$   
\nD)  $e = mc^2$   
\nE)  $c = 2t/8x$ 

ж) Площадь трапеции а равна половине высоты h, умноженной на сумму оснований b1 и b2.

з) к есть синус угла а плюс тангенс угла с.

7 а) Перед вами исходный вариант записи формулы на языке Паскаль:

$$
y := \frac{x^3 + 7x - 1}{x^2 - \frac{(x+5)}{3}}
$$
  

$$
y := x \cdot x + 7 \cdot x - 1/x \cdot x + 5/3
$$

Укажите порядок выполнения операций при вычислении по формуле, записанной в таком виде. Правильно ли приведена на Паскале формула 2?

б) Приведен окончательный вариант представления упомянутой выше формулы на языке Паскаль:

 $y:=(x*x*x+7*x-1)/(x*x-(x+5)/3)$ 

Покажите шаг за шагом порядок выполнения операций. Правильно ли теперь приведена формула на Паскаль?

8 Исходя из заданного объявления переменных а, b и с, укажите, что будет в них кажлой содержаться после выполнения **ИЗ** шести Приводимых ниже последовательностей предложений.

Var a b,c: integer;

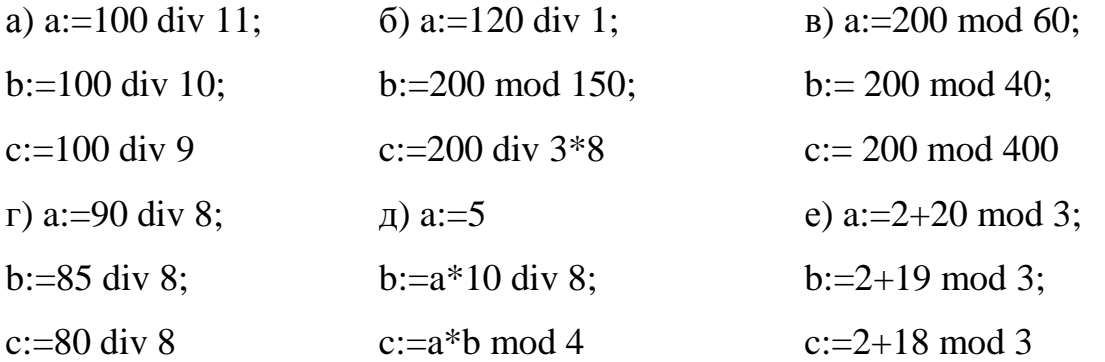

9 Исходя из заданного объявления переменных, укажите, что будет напечатано в выполнения кажлой четырех результате **ИЗ** приводимых ниже последовательностей предложений.

const  $s = '$ ;

var  $i, j, k, m$ : integer;

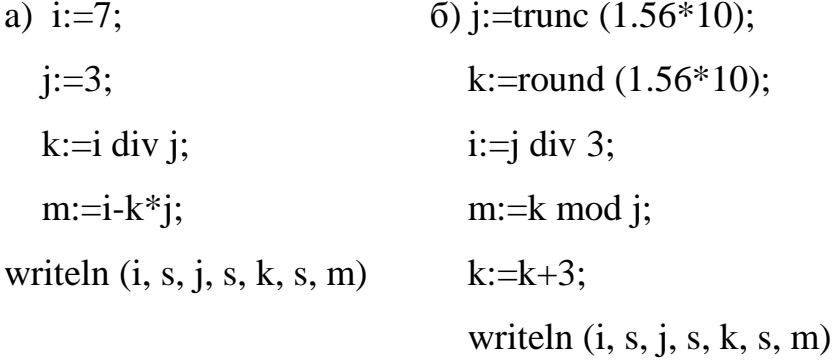

10 Покажите, что будет напечатано каждым из следующих программных фрагментов:

const  $s = '$ ;

- a) var x:integer;  $\delta$ ) var x: integer;
	- w, z:real; w, z:real;

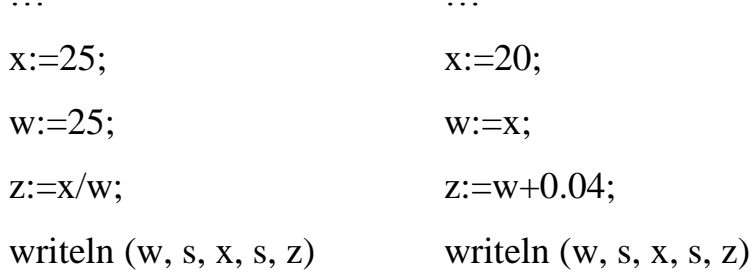

в) Что будет, если значение некоторого типа попытаться назначить переменной, принадлежащей другому типу? Например, чем завершится выполнение предложений из п. (а), если объявить переменные a,b,c с типом integer? В каких случаях переменным разрешается назначать значения, не принадлежащие к их типу?

#### 6.2 Задания для лабораторно-практических работ

Выполнить приведенные программные фрагменты, содержащие операторы  $1$ mod, div и /. Определите, какие фрагменты работоспособны, и что будет напечатано в процессе их выполнения. Если фрагмент не работоспособен, объясните, почему?

```
const s = 4 ":
   a) var a, b, c: integer; 6) var x, y, z: integer;
     x: real;a: real;\dddotsc\ddotsca := 20:
                                  x := 2:
b := 10;
                                  y := 3;z := x div y;
c := a \mod b;
                                  writeln (x, s, y, s, z)x := b \mod awriteln (a, s, b, s, o, s, x)\alpha) var x, y : real;
                                  \Gamma) var x, y, z : integer;
\mathbf{1}\ddotsy := 25.5;
                                  x := 6;
                                  y := x div 2.5
x := y \mod 10;
writeln (x, ' ', y)z := x/y;
```
- 2 Вычислить значение выражений:
- a)  $a^*b$  div 2 mod  $b/a$  trunc (sin (1))
- $\delta$ ) succ (round  $(a/b)$  pred  $(c)$ )

 $a = 8$ ;  $b = 9$ ;  $c = 2$ 

- 3 Вычислить значение выражений:
- a) not odd  $(n)$  $n = 0$ 6) t and (  $p \mod{3} = 0$ )  $t = true, p = 101001$ B) a or b and not a  $a = true, b = false$  $r)$  not (a mod b)  $a = true, b = false$

### 7 Стандартные процедуры и функции

#### 7.1 Упражнения для практических работ

1 Назвать назначение встроенных стандартных функций, их типы и тип их параметра:

ARS(X), ARCTAN(X), COS (X), SIN (X), EXP (X), SQR (X), SQRT (X), LN (X), INT  $(X)$ , FRAC  $(X)$ , TRUNO  $(X)$ , ROUND  $(X)$ , ODD  $(X)$ .

2 Посмотрите, как работает фрагмент, объясните, если неправильно, чем обусловлена ошибка и покажите, как ее исправить.

(Получить в z значения корня квадратного из w)

var w : integer;

 $z:$  real:

 $\overline{a}$ 

(испробуйте значения  $w = 0, 8$ )  $z := \text{sqr}(w)$ ;

3 Покажите, как записать на Паскале каждую из приводимых ниже математических формул. Включайте скобки там, где это необходимо:

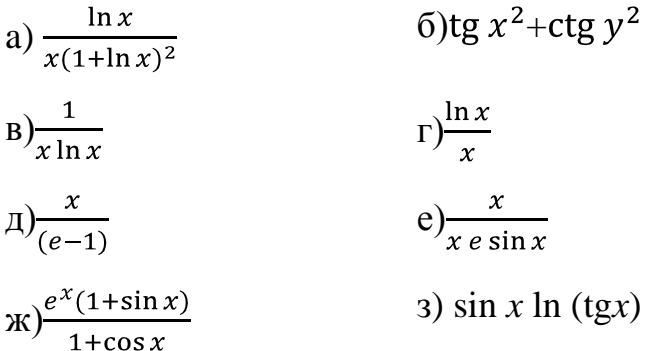

#### 7.2 Задания для лабораторно – практических работ

1 В Паскале имеется стандартная функция random, используемая для генерации «случайных чисел». Эту функцию можно вызывать двумя способами.

а) Если к функции random обращаются без параметров (например,  $x :=$  random), то она возвращает случайное число из промежутка от 0 до 1. Полученное число принадлежит вещественному типу, причем оно не меньше 0, но меньше 1. Поэкспериментируйте с этой функцией. Например, вызовите ее несколько раз подряд. Одинаковы ли возвращаемые значения? Должны ли они совпадать? Может ли какое-то значение повториться?

б) К функции random можно обратиться и с целым параметром (например,  $x =$ random(k)). В этом случае функция возвращает целое значение из промежутка от 0 до k-1. Поэкспериментируйте и с этой формой вызова random.

в) С помощью функции random (используя любую из двух форм вызова) можно моделировать на компьютере различные ситуации из реальной жизни. Покажите, как, используя эту функцию, смоделировать какое-то случайное событие, например выпадение «орла» или «решки» при бросании монеты.

2 Вычислить:

$$
h = \sqrt{a^2 - x^2} \ln a, \, a = 7.5; \, x = 0.3.
$$

3 Вычислить:

$$
b - x(arctg + e^{-(x+1)}), x = 0,15
$$

4 Вычислить

$$
y = \frac{\sqrt{x \sin x}}{x + e^x}
$$

5 Вычислить:

$$
c = x^{px} (a - 1/ap \ln(a + b e), a = 2.5; p = 3; x = 12.5.
$$

6 Вычислить:

$$
a = \frac{3 + e^{y-1}}{1 + x|y^2 - tg \, s|}
$$

7 Вычислить:

$$
y = \sqrt{x\sin x}/(x^x + e)
$$

8 Вычислить:

 $y = \cos x |(n - x)x| \cos x - \sin x |(n - 1)x| \sin x, x = 1.5$ 

9 Присвоить целой переменной L сумму двух последних цифр целой части положительного вешественного числа X (так. если X=143.57, то L=4+3=7).

10 Найти произведение Р двух первых цифр из дробной части положительного вещественного числа X (так, если X=31,956, то P=9\*5=45).

11 Значениями литерных переменных C0,C1,C2 являются цифры. Присвоить целой переменной L число, составленное из целых цифр (например:  $C0=1$ ',  $C1=3$ ',  $C2=3$ ',  $T0$  L=135).

12 Присвоить литерным переменным C0,C1,C2 левую, среднюю и правую цифры трехзначного числа К.

13 Используя литерный ввод, вывести на экран значение четырехзначного целого положительного числа.

14 Дано трехзначное отрицательное число. Используя литерный ввод, вывести его посимвольно и присвоить целой переменой К.

15 Определить площадь заштрихованной части фигуры, если известна длина стороны квадрата:

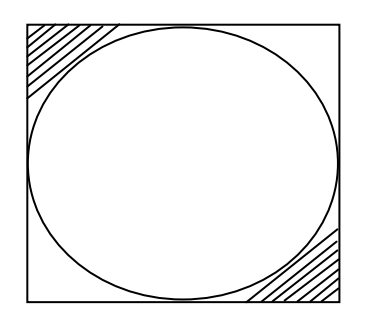

16 В квадрат вписана окружность. Определить площадь заштрихованной фигуры, если известна длина стороны квадрата:

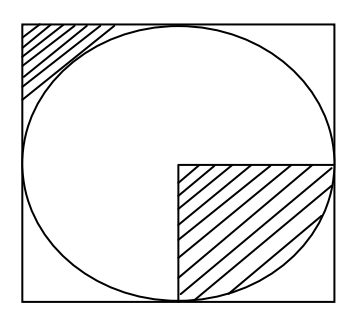

17 Дано ребро куба a. Вычислить площадь одной грани куба, его объем и площадь полной поверхности.

18 В квадрат вписана окружность. Определить площадь заштрихованной фигуры, если известна длина стороны квадрата:

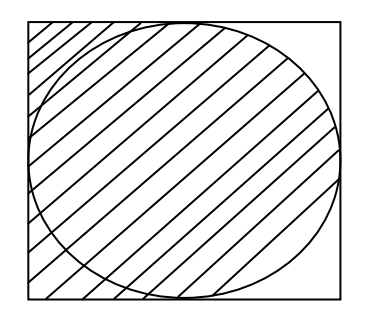

19 Целой переменной X присвоить значение суммы цифр заданного трехзначного числа.

20 Дано положительное число a. Вычислить:

а) площадь равностороннего треугольника со стороной a;

б) площадь квадрата со стороной a;

в) площадь круга, радиус которого равен a.

21 Даны координаты вершин треугольника. Вычислить его площадь.

22 Даны катеты а и в прямоугольного треугольника. Вычислить длину гипотенузы и площадь треугольника.

23 Пусть идет К-ая секунда суток. Определить, сколько целых часов h и целых минут m прошло к этому моменту.

24 Вычислить дробную часть среднего арифметического и дробную часть среднего геометрического трех заданных чисел.

25 Дано натуральное число n, состоящее из шести цифр. Определить число сотен и тысяч в нем.

26 Составить программу вывода на экран числа, вводимого с клавиатуры. Выводимому числу должно предшествовать сообщение «Вы ввели число».

27 Составить программу вычисления значения функции  $x = 12a2 + 7a - 16$  при любом значении а.

28 Составить программу вычисления значения функции 1 1 2 *а*  $Y = \frac{a}{f}$ при любом значении а.

2

29 Найти площадь кольца по заданным внешнему и внутреннему радиусам.

30 Даны катеты прямоугольного треугольника. Найти его периметр.

31 Даны основания и высота равнобедренной трапеции. Найти ее периметр.

32 Даны два числа. Найти среднее арифметическое и среднее геометрическое их модулей.

33 Даны длины сторон прямоугольника. Найти его периметр и длину диагонали.

34 Даны два числа. Найти их сумму, разность, произведение, а также частное от деления первого числа на второе.

35 Даны длины сторон прямоугольного параллелепипеда. Найти его объем и площадь боковой поверхности.

36 Известны координаты двух точек на плоскости. Составить программу вычисления расстояния между ними.

37 Даны основания трапеции и угол при большем основании. Найти площадь трапеции.

38 Треугольник задан координатами своих вершин. Найти периметр и площадь треугольника.

39 Составить программу обмена значениями двух переменных величин.

40 Дано двузначное число. Найти:

а) число десятков в нем;

б) число единиц в нем;

в) сумму его цифр;

г) произведение его цифр.

34. Дано двузначное число. Получить число, образованное при перестановке цифр заданного числа.

35. Дано трехзначное число. Найти число, полученное при прочтении его цифр справа налево.

36. Дано трехзначное число. В нем зачеркнули первую слева цифру и приписали ее в конце. Найти полученное число.

37. Дано трехзначное число. В нем зачеркнули последнюю справа цифру и приписали ее в начале. Найти полученное число.

38. Дано трехзначное число. Найти число, полученное при перестановке первой и второй цифр заданного числа.

39. Дано трехзначное число. Найти число, полученное при перестановке второй и третьей цифр заданного числа.

40. Дано трехзначное число. Получить 6 различных чисел, образованных перестановкой цифр заданного числа.

41. Дано целое число, большее 99. Найти третью от конца его цифру (так, если данное число 2345, то искомая цифра 3).

42. В трехзначном числе х зачеркнули его последнюю цифру. Когда в оставшемся двузначном числе переставили цифры, затем приписали к ним слева последнюю цифру числа х, то получилось число п. По заданному п найти число х (значение п вводится с клавиатуры,  $1 < \pi < 999$ , число единиц в п не равно нулю).

43. Дано четырехзначное число. Найти:

а) сумму его цифр;

б) произведение его цифр.

44. Дано четырехзначное число. Найти:

а) число, полученное при прочтении его цифр справа налево;

 б) число, образованное перестановкой двух первых и двух последних цифр заданного числа. (Например, из числа 4566 получить 6645, из числа 7304 — 473;)

 в) число, образованное перестановкой первой и второй, третьей и четвертой цифр заданного числа. (Например, из числа 5434 получить 4543, из числа 7048 — 784;)

 г) число, образованное перестановкой второй и третьей цифр заданного числа. (Например, из числа 5084 получить 5804).

#### 8. Оператор условного перехода

#### 8.1 Упражнения для практических работ

 $\mathbf{1}$ Для каждой из последовательностей приведенных ниже предложений попытайтесь дать словесное описание задаваемых ими действий (например: « Наибольшее из значений х и у помещается в переменную тах, затем значение тах выводится на печать», или: «Значение х умножается на 2 снова и снова, пока результат не превысит число 60», - и так далее). Предполагается, что в пунктах (а) - (в), (г) и (е) переменным х и у уже назначены некоторые значения. Предполагается, что все переменные имеют тип integer.

a) if  $x > y$  then max := x; 6) if  $x > y$  then ans := x; if  $x \le y$  then max := y; if  $x < y$  then ans := y; writeln (max) if  $x = y$  then ans := 1 r) if  $x < 50$  then  $x := x * 2$ ;  $B)$  hold := 3; if  $x = y$  then hold := x;  $x := x * 2$ if  $x < y$  then hold := y;  $\pi$ )  $x := x + 3$ ; e)  $x := x + y$ ; if  $x = 6$  then writeln (x); if  $x \le y$  then  $x := y$ ;  $x$ ) if  $x = y$  then write  $(x)$ ; 3)  $y := x + 3$ ; if  $x \ll y$  then write (y); if  $y = 12$  then write ('  $\Gamma$  OTOBO');

2 Приводимый ниже программный фрагмент должен, по замыслу, определять большее из двух значений х или у, затем вычитать 5 из большего и прибавлять 5 к меньшему из чисел. Всегда ли этот фрагмент будет работать так, как хотелось бы? (Подсказка: что будет, когда значение х равно 6, а значение у равно 5?) Перепишите этот фрагмент так, чтобы он работал правильно во всех случаях.

(Указание: может помочь введение ограничителей begin – end.)

var  $x, y$ : integer;

 $\ddotsc$ 

if  $x > y$  then  $x := x - 5$ else  $v := v - 5$ ; if  $x > y$  then  $y := y + 5$ else  $x := x + 5$ ;

3 Предлагается объявление четырех переменных:

var i,  $j, k, x$  : integer;

Покажите, что будет напечатано в результате выполнения фрагментов:

a)  $a = 2$   $b = 1$   $c = 3$  $d=0$  $e = 1$ 6)  $a = 5$   $b = 0$   $c = 0$   $d = 3$   $e = 2$  $a = 3$   $b = 3$   $c = 3$   $d = 3$   $e = 3$  $r a = 3$   $b = 5$   $c = 7$   $d = 4$   $e = 2$ var a, b, c, d, e : integer;  $\overline{\mathbf{r}}$ 

```
if (a < b) or (d > e)
```
then if  $(b > c)$  and  $(c > d)$ 

```
then writeln ( 'победа')
```
else if  $d < e$  then writeln ('приз')

else writeln ( 'поощрение')

else writeln (финиш')

4 Вычислите результат выполнения указанной последовательности предложений, принимая во внимание старшинство операторов в Паскале. Покажите, что будет напечатано, если переменные примут следующие начальные значения:

```
b=7 c=3a) a = 6e = 166) a = 1b = 18 c = 6e = 8var a, b, c, d, e: integer;
\ddotscif not ((a = b) and (c * e \le 100) or (d \le e \text{ div } 8))
```

```
then writeln ( 'годен')
```
else writeln ( 'не годен');

if  $(1000 > a + sgr(b) *9)$  or not  $(e * d = a div d)$ then  $a := a + b$ else  $a := a - b$ ;

writeln $(a)$ 

5 Покажите, что выводится на печать во фрагментах (а), (б) и (в), если

переменным даны следующие значения:

(Предполагается, что переменные р, g и г имеют тип boolean).

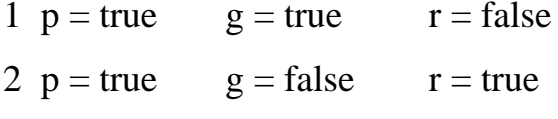

- $3 p = false$  $g = false$   $r = false$
- a) if  $(p \text{ and } g)$  or  $r$

then writeln ('true')

else writeln ('false')

 $\delta$ ) if (not p) or (g and r) then writeln ('true')

else writeln ('false')

```
\alpha) if not (p or (g or r) and not g)
```
then writeln ('true')

else writeln ('false')

6 Необходимо решить следующую задачу. В переменной х содержится некоторое начальное значение. Если значение х больше 99, то нужно вычесть из него 25. Если исходное значение х находится в диапазоне от 80 до 99, то к нему нужно прибавить 10; в противном случае к х необходимо прибавить 1. Например, если начальное значение х равно 120, то оно должно быть преобразовано к  $120 - 25 =$ 95; если х равно 98, то оно должно получить новое значение  $98 + 10 = 108$ , а если х равно 37, то оно должно стать равным  $37 + 1 = 38$ .

а) Ниже предлагается решение (неверное). Что здесь неправильно?

 $Var x : integer:$ 

 $\ddotsc$ 

if  $x > 100$  then  $x := x - 25$ ;

if  $(x \ge 80)$  and  $(x \le 99)$  then  $x := x + 10$ ;

if  $x < 80$  then  $x := x + 1$ 

б) Исправьте предыдущее решение.

в) Покажите, как решить ту же задачу при помощи вложенной конструкции if.

Можно ли здесь применить предложение саѕе? Ответы обоснуйте.

7 Перечислите неправильные операторы:

a) if  $a < b$  then  $a := a * a$  else  $b := b * b$ ;

6) if x and y then  $s := s + 1$ ; else  $s := s - 1$ :

 $\mathbf{B}$ ) if  $\mathbf{k} \leq \mathbf{m}$  then  $\mathbf{k} := \mathbf{m}$ ;

 $r$ ) if 5 then  $s := s + 5$ ;

 $\pi$ ) if (a < b) or c then c := false

e) if  $(a = b)$  and p then  $p := p + 10.5$ ;

```
8 Что будет напечатано при p = g = true
```
if  $(p < true) = (g = false)$ 

then writeln ('true')

else writeln ('false');

#### 8.2 Задания для лабораторных работ

1 Даны действительные числа Х, Ү. Если Х, Ү- отрицательные, то каждое значение заменить его модулем; если отрицательно только одно из них, то оба увеличить на 0,5; если оба значения Даны три различных значения действительных числа X, Y, Z. Если их сумма меньше 1, то наименьшее из них заменить полусуммой двух других, в противном случае заменить меньшее из Х, Y полусуммой двух оставшихся значений. Если неотрицательны и ни одно из них не принадлежит отрезку [0.5, 2], то оба значения уменьшить в 10 раз; в остальных случаях Х и Ү оставить без изменения.

2 Определить, в какую четверть координатной плоскости попала точка с координатами (X, Y). Переменной N присвоить номер четверти. Если точка попала

в начало координат, то N=0. Если точка попала на ось X или Y, то напечатать сообщение об этом.

3 Даны числа А1,В1,С1,А2,В2,С2. Напечатать координаты точек пересечения прямых: А1х+В1y=С1 и А2x+В2y=С2, либо сообщить, что эти прямые совпадают, не пересекаются или вовсе отсутствуют.

4 Даны действительные числа A,B,C,D,S,T,U (S,T одновременно не равны нулю). Определить, лежат ли точки (A,B) и (C,D) на прямой, заданной уравнением Sx+Ty+U=0. Если нет, то выяснить принадлежат ли они разным полуплоскостям.

5 Используя только литерный ввод, ввести заданное вещественное число (за ним пробел), записанное по правилам языка Паскаль, и присвоить его вещественной переменной Х.

6 Даны координаты вершин четырехугольника. Определить, является ли этот четырехугольник прямоугольником.

7 Даны координаты точек на плоскости. Определить вид треугольника (равносторонний, равнобедренный, разносторонний), если данные координаты вершин позволяют его построить.

8 Определить, равна ли сумма крайних цифр некоторого четырехзначного числа сумме его средних цифр.

9 Даны три числа а, в, с. Если они могут быть длинами сторон прямоугольного треугольника, выведите их в порядке возрастания и вычислите площадь треугольника.

10 Даны координаты трех точек на плоскости. Если они могут быть координатами вершин равностороннего треугольника, вычислить его площадь.

11 Написать программу, в результате выполнения которой булевская переменная T получает true, если введенное число является полным квадратом и false в противном случае.

12 Вычислить значение функции:

 $z=x2/y$ , где y=sin x+0,5.

13 Даны вещественные числа x, y, z.

Найти max (x+y+z; xyz; 3).

14 Вычислить значение функции:

$$
z = \begin{cases} \sin x, & e\cos x & x < a; \\ \cos x, & e\cos x & a < x < b; \\ \text{tg } x, & e\cos x & x > b. \end{cases}
$$

15 Даны вещественные числа х, у, z. Найти max (x2+y2; z2; 43).

16 Даны вещественные числа х, у, z. Вывести их на экран в порядке возрастания.

17 Вычислить значение функции:

$$
z = \begin{cases} \ln x, & e\text{ or } x >=1; \\ 1, & e\text{ or } 1 < x < 1; \\ e^x, & e\text{ or } x <=1. \end{cases}
$$

18 Даны вещественные х, у, z. Вывести их на экран в порядке убывания.

19 Даны х, у (х<>у). Меньшее из этих двух чисел заменить их полусуммой, а большее - их удвоенным произведением.

20 Определить минимальное из четырех чисел: X, Y, Z, P.

21 Определить максимальное из четырех чисел: X, Y, Z, P.

22 Даны три действительных числа, выбрать из них те, которые принадлежат интервалу  $(1,3)$ .

23 Определить, является ли значение целочисленной переменной Х кратным трем. Если это имеет место, вывести на экран сообщение «число кратно трем», в противном случае вывести сообщение «число не кратно трем».

24 Даны положительные а, b, c, d. Выяснить, можно ли прямоугольник со сторонами а и b уместить внутри прямоугольника со сторонами со сторонами с и d так, чтобы каждая из сторон одного прямоугольника была параллельна или перпендикулярна каждой стороне второго прямоугольника. Ответ получить в текстовой форме: «можно» или «нельзя».

25 Написать программу, в результате выполнения которой булевская переменная T получает true, если выполняется указанное условие, и false в противном случае:

- введенное число является удвоенным нечетным.

26 Написать программу, в результате выполнения которой булевская переменная T получает true, если выполняется указанное условие, и false в противном случае:

- введенное число N является квадратом нечетного числа.

27 Написать программу, в результате выполнения которой булевская переменная T получает true, если выполняется указанное условие, и false в противном случае: - введенное целое положительное четырехзначное число является палиндромом.

28 Написать программу, в результате выполнения которой булевская переменная T получает true, если выполняется указанное условие, и false в противном случае:

- среди первых цифр дробной части заданного положительного вещественного числа есть цифра 0.

29 Даны два различных вещественных числа. Определить какое из них меньше.

30 Если целое число т делится нацело на целое число п, то вывести на экран частное от деления, в противном случае вывести сообщение «т на п нацело не делится».

31 Определить, является ли треугольник со сторонами а, b, с равнобедренным. Если "да", то что является основанием, а что боковыми сторонами.

32 Даны три числа а, b, с. Определить, существует ли треугольник со сторонами а, b, с. Если он существует, определить его вид (прямоугольный, остроугольный, тупоугольный).

33 Даны действительные положительные числа а, b, с, d. Выяснить, можно ли построить четырехугольник с такими длинами сторон.

34 Дано натуральное число. Проверить, является ли число шестизначным и выполняется ли следующее условие: сумма первой и четвертой цифр равна сумме второй и пятой и равна сумме третьей и шестой.

35 Числа a1, a2, a3— стороны одного треугольника, а b1, b2, b3 другого. Определить, являются ли треугольники подобными, если "да", то определить коэффициент подобия.

36 Определить число точек пересечения прямой у=kх + b и окружности

 $x^2 + y^2 = r^2$ 

37 Вычислить значение функции для заданного x:

1. 
$$
f(x) = \begin{cases} x^2, ecnux \le 2, \\ 4, eocmanblukznyuax \end{cases}
$$

2. 
$$
f(x) = \begin{cases} x^2 + 4x + 5, ecnu - 2 \le x \le 2, \\ 1/\sqrt{2} + 4x + 5, eccnu - 2 \le x \le 2. \end{cases}
$$

3. 
$$
f(x) = \begin{cases} 0, & e\text{ or } x \le 0, \\ x^2 - x, & e\text{ or } x \le 1, \\ x^2 - \sin x^3, & e\text{ or } x > 1. \end{cases}
$$
  
4. 
$$
f(x) = \begin{cases} \sqrt{x^2 + 4}, & e\text{ or } x < -2, \\ \sin x, & e\text{ or } x \ge 0, \\ \cos^2 x, & e\text{ or } x \ge 0. \end{cases}
$$
  
5. 
$$
f(x) = \begin{cases} x + 4, & e\text{ or } x \le 0, \\ x + 1, & e\text{ or } x \le 1, \\ 2, & e\text{ or } x \ge 2, \\ 3x - 4, & e\text{ or } x \ge 2. \end{cases}
$$

38 Дан квадрат с вершинами в точках  $(0, 0)$ ,  $(0, 1)$ ,  $(1, 1)$ ,  $(1, 0)$ . Вычислить минимальное из расстояний от точки с координатами (х, у) до вершины данного квадрата.

39 Действительные числа x1, y1, x2, y2, x3, y3, x4, y4 являются координатами вершин прямоугольника со сторонами, параллельными осям координат. Принадлежит ли начало координат этому прямоугольнику?

40 Даны действительные числа x1, y1, x2, y2, x3, y3, являющиеся координатами вершин треугольника. Принадлежит ли начало координат этому треугольнику?

41 Определить, является ли данное целое число N четным двузначным числом.

42 Определить, является ли данное целое число N нечетным четырехзначным числом.

43 Посчитать количество четных среди чисел а, Ь, с.

44 Посчитать количество четных и количество нечетных, среди чисел а, Ь, с.

45 Посчитать количество положительных и количество отрицательных среди чисел а, Ь, с, d.

46 Определить, имеется ли среди чисел а, Ь, с хотя бы одна пара равных между собой чисел. Указать какие.

47 Дан номер года. Определить, является ли он високосным (год является високосным, если его номер делится на 4, за исключением тех, которые делятся на 100 и не делятся на 400).

48 Дана тройка чисел а, Ь, с. Проверить, могут ли они быть датой (например, 3.7.1972 — дата). Для определения високосного года см. №

49 Дано натуральное число. Проверить, является ли число двузначным, у которого первая цифра равна последней.

50 Дано натуральное число. Проверить, является ли число трехзначным, у которого первая цифра равна последней.

51 Дано натуральное число. Проверить, является ли оно четырехзначным и содержит ли одинаковые цифры.

52 Дано натуральное число. Проверить, является ли оно четырехзначным палиндромом (т, е. равна ли первая цифра четвертой, а вторая — третьей).

53 Дано натуральное число. Проверить, является ли оно четырехзначным, содержащим ровно три одинаковые цифры.

54 Дано натуральное число. Проверить, является ли оно четырехзначным "счастливым" (т. е. сумма первых двух цифр равна сумме последних двух).

55 Дано натуральное число. Проверить, является ли число шестизначным "счастливым" (т. е. сумма первых трех цифр равна сумме последних трех).

### 9 Оператор выбора

#### 9.1 Упражнения для практических работ

1 Покажите, что напечатает приведенная ниже программа. Предполагается, что на обработку поступают следующие числа: 6 12 9 8 14 13 10 Program sizerange; {размеры одежды} var size : 8..14: begin readln (size); case size of 9, 11, 13 : ; (при нечетных размерах ничего не делать)  $8:begin$ writeln ('Размер одежды = ', size); writeln( 'малый') end;  $10:$  begin writeln ('Pазмер одежды = ', size); writeln ( 'средний') end; else begin writeln ('Paзмер одежды = ', size); writeln ( 'большой') end; end {case} end.

2 Видоизмените приводимый ниже фрагмент, используя предложение case вместо вложенного if. Затем вместо вложенной конструкции if примените последовательность предложений if. Какое решение более эффективно? Какое наиболее наглядно? Вложенные конструкции if - then - else позволяют применить более простые условия.

```
Почему, например, в следующем фрагменте вместо
if (exam > = 80) and (exam < 90)...
стало возможным записать if exam>= 80...?
var exam : 0..100;
\ddotscif exam \geq 90
then writeln ('оценка = A')
else if exam >=80then writeln ('оценка = B')
else if exam \ge 70
then writeln ('оценка = C')
else if exam >= 60then writeln ('оценка = D')
else writeln ('оценка = F')
```
3 В Паскале в предложении саѕе разрешается задавать альтернативы в виде отрезков и применять пункт else.

а) Покажите, как смоделировать логику case с отрезочными альтернативами.

б) Покажите, как можно обойтись без пункта else.

4 Чему равны значения переменных р и d после выполнения фрагмента:

```
p := true; d := 1;case k mod 10 of
3, 2, 7, 5 : d := k;1::
4, 8 : begin p := false; d := 2 end;
9, 6 : begin p := false; d := 3 end
end
```
если переменная  $k = 6$ ;  $k = 235$ ,  $k = 71$ .

5 Приведенный фрагмент программы содержит ошибку. Укажите строку, которая содержит правильное объяснение этой ошибки.

var t : char;

 $\ddotsc$  $t := 'a';$ 

case ord (t) of

```
a': t := succ (t);
```

```
b': t := pred (t)
```
end;

а) В операторе сазе нет ветки else.

б) Нельзя использовать символьный тип в операторе case.

в) Нельзя применять функции pred и succ к символьному типу.

г) Константы выбора и селектор имеют разные типы.

6 Выражения какого типа допустимы в операторе case?

7 Определить, что будет напечатано в результате выполнения следующих операторов:

 $k := 40;$ 

case k mod 4 of

- 0 : writeln ( $k = 4m$ );
- 1 : writeln ('k = 4m + 1');
	- 2 : writeln  $(k = 4m + 2)$ ;
	- 3 : writeln ('k = 4m + 3'); end:

### 9.2 Задания для лабораторных работ

1 Для целого числа К от 1 до 99 напечатать фразу "мне К лет", учитывая при этом, что при некоторых значениях К слово "лет" надо заменить на слово "год" или "года".

2 Даны натуральные числа А, В, С, которые обозначают число, месяц и год. Получить тройку чисел, соответствующих следующему дню.

3 Даны две тройки чисел:  $A_1, B_1, C_1, A_2, B_2, C_2$ , которые обозначают две даты. Вычислить:

- количество дней, прошедших между этими датами;

- количество полных лет, прошедших между этими датами.

4 Даны числа А, В, С, обозначающие дату.

5 Проверить корректность этой даты (30 февраля 1900 – некорректная дата).

6 Значение функции F(N) равно количеству букв в записи числа N русскими словами:  $F(1)=4$  (в слове "один" четыре буквы),  $F(42)=8$  (сорок два) и т.д. Написать все натуральные числа  $N \leq 100$ , для которых  $F(N)=N$ .

7 Написать программу, которая вводит номер года нашей эры и печатает его название по старояпонскому календарю. В старояпонском календаре года носили названия животных: крысы, коровы, тигра, зайца, дракона, змеи, лошади, овцы, обезьяны, курицы, собаки и свиньи. (1984 год – год зеленой крысы был началом очередного цикла).

8 Написать программу, которая вводит 2 числа и символ операции (\*, /, +, -). Затем, в зависимости от символа, выводит на экран информацию о выполняемой над числами операции и результат.

9 Написать программу, которая спрашивала бы начальную букву фигуры: П, Т, или К. Затем, в зависимости от буквы, запрашивала необходимую информацию для вычисления площади прямоугольника, треугольника или круга, вычисляла площадь и выводила результат.

10 Написать программу, которая запрашивает дату рождения ( день и месяц) и сообщает соответствующий знак зодиака.

11 Написать программу для определения подходящего возраста кандидатуры для вступления в брак, используя следующие соображения: возраст девушки равен половине возраста мужчины плюс 7, возраст мужчины определяется соответственно как удвоенный возраст девушки минус 14.

12 Написать программу, которая спрашивала бы сокращенное имя , а печатала полное имя ( например, Саша – Александр) для пяти ваших друзей. Ввод незнакомого имени должен провоцировать заявление типа: «Я с вами незнаком».

13 Написать программу, которая вводит символ поразрядной операции языка С и выводит информацию об этой операции. Ввод ошибочного символа должен сопровождаться соответствующим сообщением.

14 Написать программу, которая вводит символ поразрядной операции, затем в зависимости от введенного символа вводит необходимые данные, выполняет операцию и выводит результат.

15 Написать программу, которая вводит заглавную букву русского алфавита и выводит сведения, записанные в вашей записной книжке с указанной буквой (Ф.И.О. знакомого и его телефон). Если у вас нет знакомых, фамилии которых начинаются с указанной буквы, выводите соответствующее сообщение.

16 Даны числа А,В,С, обозначающие дату. Найти номер этого дня с начала года.

17 Даны числа А,В,С, обозначающие дату. Определить, сколько полных дней осталось до конца года.

18 Написать программу, которая вводит номер дня недели и выводит расписание занятий вашей группы на этот день в зависимости от того, какая идет неделя – верхняя или нижняя.

19 Написать программу, которая вводит 2 числа – день и месяц и выводит эту дату словами.

20 Дано натуральное число N (N<20), определяющее сумму денег в рублях. Дать для этого числа наименование: «рубль», «рубля», «рублей».

21 Написать программу, которая по вводимому числу от 1 до 11 (номеру класса) выдает соответствующее сообщение «Привет, k-классник». Например, если  $k = 1$ , «Привет, первоклассник»; если  $k = 4$ , «Привет, четвероклассник».

22 Написать программу, которая по введенному числу от 1 до 12 (номеру месяца) выдает все приходящиеся на этот месяц праздничные дни (например, если введено число 1, то должно получиться 1 января — Новый год, 7 января — Рождество).

23 Дано натуральное число N. Если оно делится на 4, вывести на экран ответ  $N =$ 4 (где k — соответствующее частное); если остаток от деления на 4 равен 1 — N = Ak + 1; если остаток от деления на 4 равен  $2 - N = 4k + 2$ ; если остаток от деления на 4 равен  $3 - N = 4k + 3$ . Например,  $12 = 4 \cdot 3$ ,  $22 = 4 \cdot 5 + 2$ .

24 Имеется пронумерованный список деталей: 1) шуруп, 2) гайка, 3) винт, 4) гвоздь, 5) болт. Составить программу, которая по номеру детали выводит на экран ее название.

25 Составить программу, позволяющую по последней цифре данного числа определить последнюю цифру куба этого числа.

26 Составить программу, которая для любого натурального числа печатает количество цифр в записи этого числа.

27 Написать программу, которая бы по введенному номеру единицы измерения (1 — килограмм, 2 — миллиграмм, 3 — грамм, 4 — тонна, 5 — центнер) и массе М выдавала бы соответствующее значение массы в килограммах.

#### **Список использованных источников**

1 Златопольский, Д.М. Программирование: типовые задачи, алгоритмы, методы / Д. М. Златопольский. - М. : Бином, 2007. - 224 с. - Библиогр.: с. 219. - ISBN 978-5-94774-461-3.

2 Немнюгин, С.А. Turbo Pascal. Программирование на языке высокого уровня : учеб. пособие для студентов вузов, обучающихся по направлению подготовки дипломированных специалистов "Информатика и вычислительная техника" / С. А. Немнюгин.- 2-е изд. - [CПб.] : Питер, 2006. - 544 с. : ил. - (Учебник для вузов). - Алф. указ.: с. 527. - ISBN 5-94723-509-9.

3 Архангельский, А. Я. Язык Pascal и основы программирования в Delphi : учеб. пособие для вузов / А. Я. Архангельский. - М. : Бином, 2004. - 496 с. : ил. - Предм. указ.: с. 477-495. - ISBN 5-9518-0091-9.

4 Фаронов, В. В. Turbo Pascal 7.0. Практика программирования : учеб. пособие / В. В. Фаронов. - М. : КноРус, 2007. - 416 с. - Прил.: с. 241-412. - Библиогр.: с. 413-415. - ISBN 978-5-85971-889-4.

5 Кнут, Д. Э. Искусство программирования / Д. Э. Кнут ; под общ. ред. Ю. В. Козаченко. - 3-е изд. - Изд. испр. и доп. - М. : Вильямс, 2010. - (Классический труд). Т. 1 : Основные алгоритмы = Fundametal Algoritms. - , 2010. - 713 c. : ил. - Прил.: с. 683-691. - Предм. указ.: с. 692-712. - ISBN 978-5-8459-0080-7.

6 Информатика и программирование. Компьютерный практикум : учеб. пособие / А. Н. Гуда [и др.]. - М. : Дашков и К, 2009. - 238 с. : ил. - Библиогр.: с. 234-235. - ISBN 978-5-394-00087-4.